Автор:

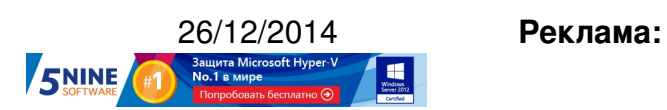

**Пост:**

.

Компания VMware на днях выпустила очень интересный документ " VMware Horizon 6 RDSH Performance and Best Practices ", в котором можно почитать о производительности механизма удаленного доступа

RDSH в инфраструктуре виртуальных ПК [VMware Horizon View 6](https://communities.vmware.com/servlet/JiveServlet/download/28525-1-130102/horizon6-rdsh-perf.pdf)

В качестве тестового окружения использовалась инфраструктура VMware vSphere, в которой были запущены виртуальные машины с доступом через Microsoft Remote Desktop Services Host (RDSH) на базе гостевой ОС Windows 2012 R2 Server. Каждой машине было назначено от 2 до 16 виртуальных процессоров (vCPU) и от 16 до 96 ГБ оперативной памяти.

Эти машины взаимодействовали с клиентскими машинами (тоже виртуальными) по протоколу PCoIP. Каждая клиентская машина имела доступ к консоли виртуального ПК и определенному набору приложений. Конфигурация клиентской машины - 32-битная Windows 7 и 1 ГБ памяти:

Автор:

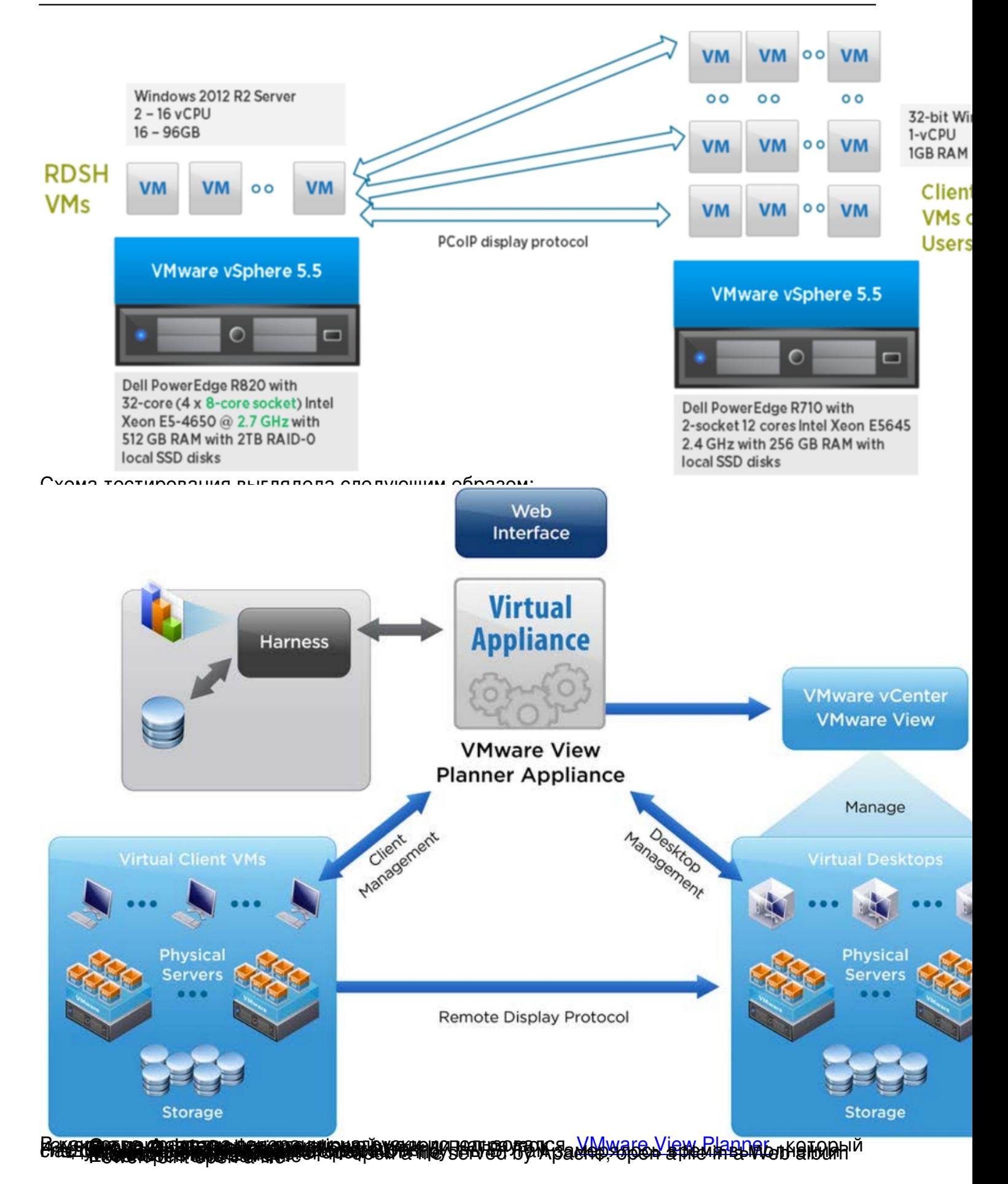

## www.thin.kiev.ua - Тестирование служб RDSH в VMware View и документ "VMware Horizon 6 RDSH Per

Автор: 26.12.14 03:45 -

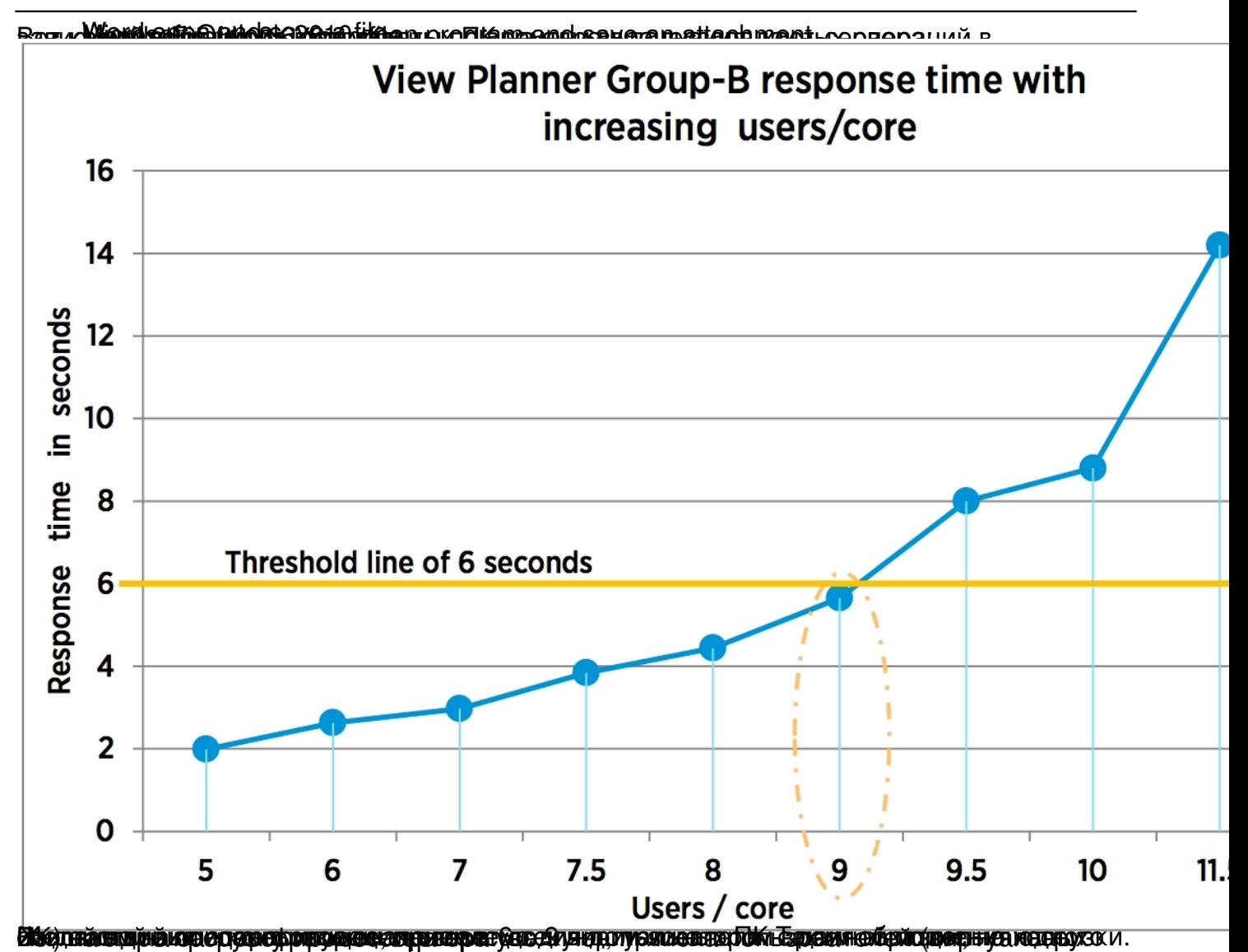

www.thin.kiev.ua - Тестирование служб RDSH в VMware View и документ "VMware Horizon 6 RDSH Per

Автор: 26.12.14 03:45 -

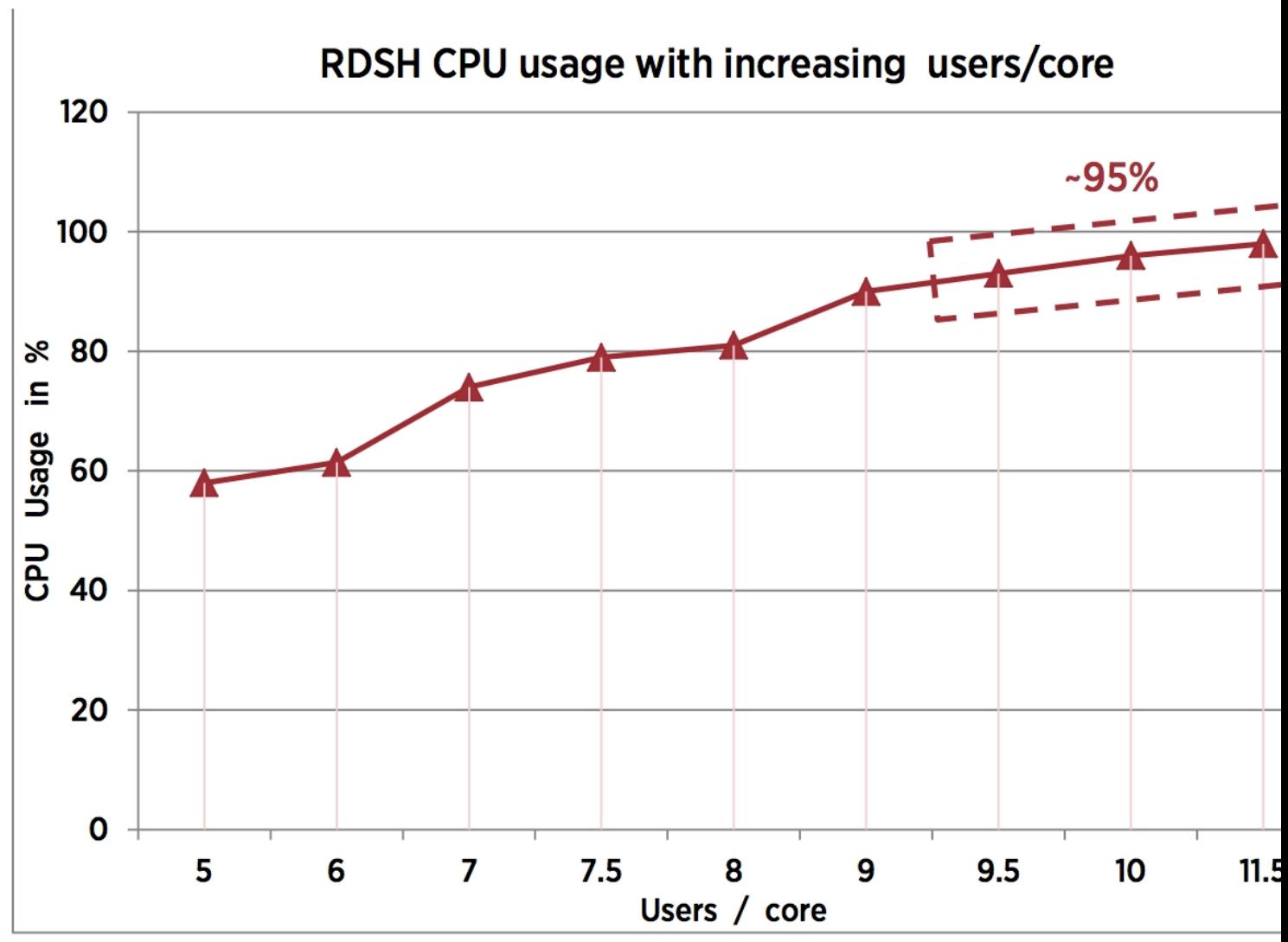

Впроследствор ил абиробов денсих итрило 9-10 пользовательей нероди и В дню ядрои ческого

## www.thin.kiev.ua - Тестирование служб RDSH в VMware View и документ "VMware Horizon 6 RDSH Per

Автор: 26.12.14 03:45 -

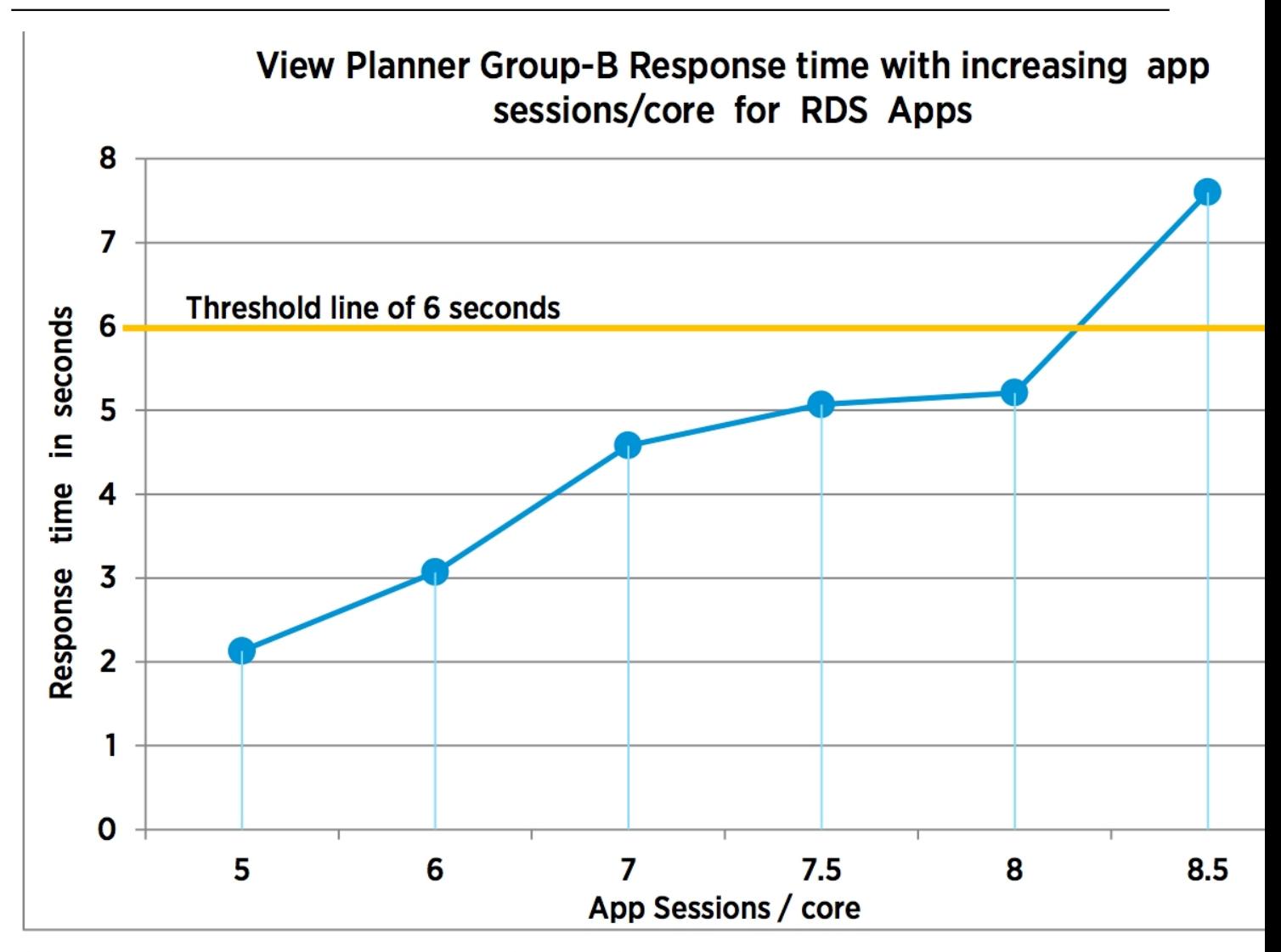

Figure 5. View Planner Group-B response time with increasing application sessions per core for RDS applications<br>В Клоничных различных различных различных протоколами протоколами доступа к протоколами доступа к природенном

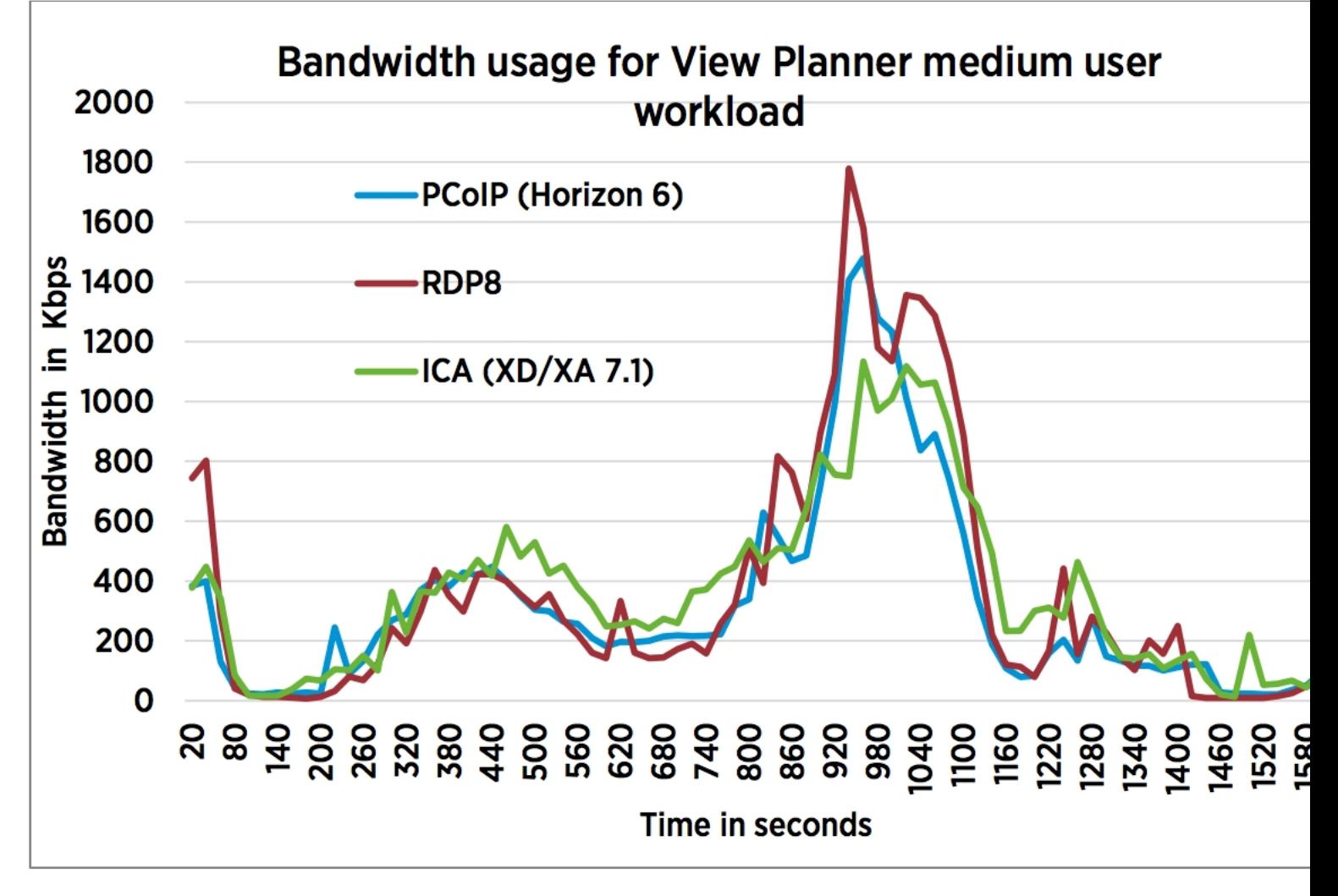

Figure 11. Bandwidth usage for View Planner medium user workload for three competing remote display protocols<br>**இத்துவாலால்** Кум<del>ст</del>е By Menatel blog 20 Gript DS Mickenflormanneng by Dispute to US Straphs HO NO 31